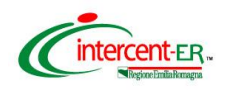

## **SATER - SISTEMA PER GLI ACQUISTI TELEMATICI DELL'EMILIA-ROMAGNA**

## **NUOVE FUNZIONALITÀ** (settembre 2020)

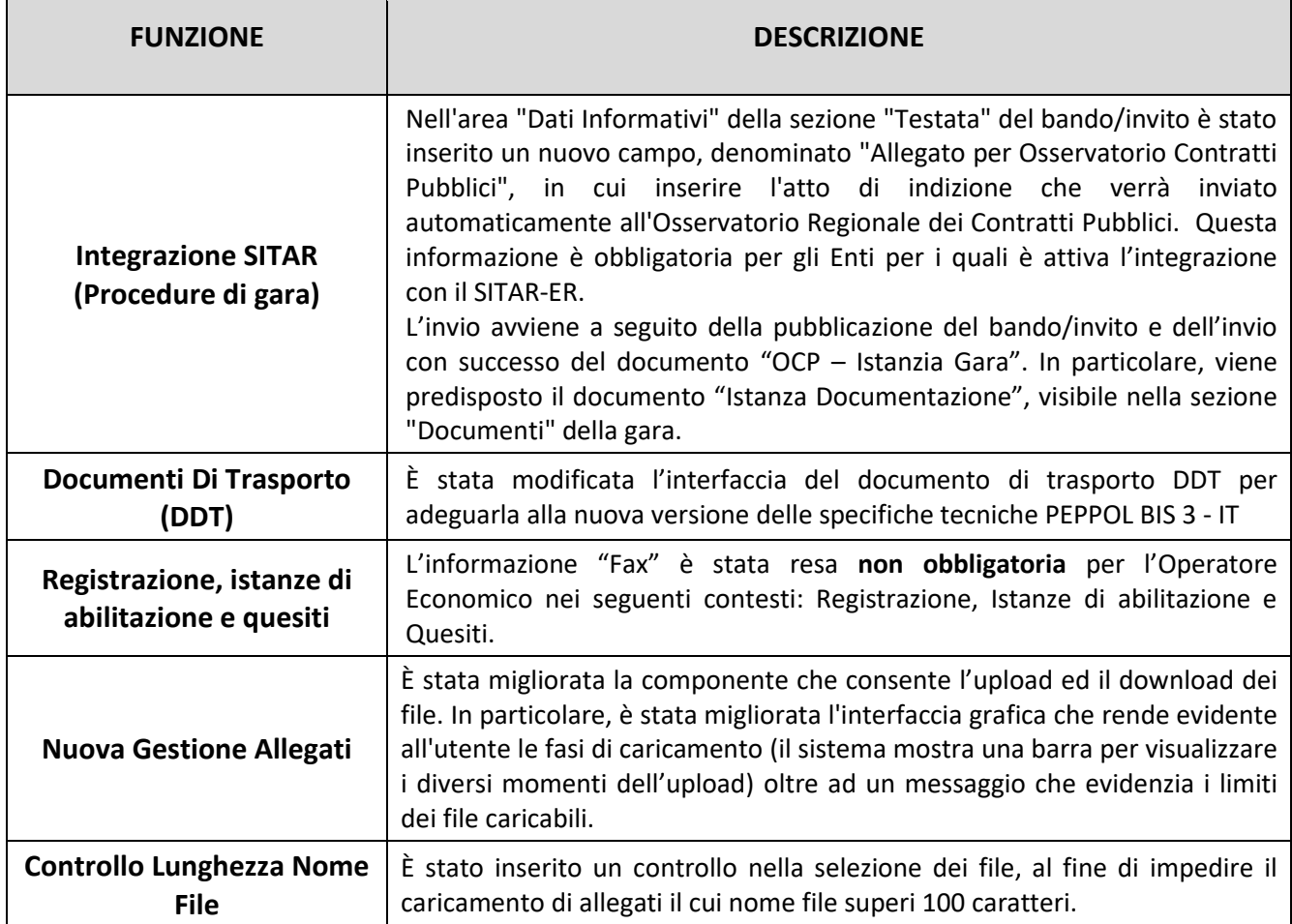